# **Die Hohman-Transferbahn**

*Wie bringt man einen Satelliten von einer erdnahen auf die geostationäre Umlaufbahn ?*

# **Die Idee:**

Der geringste Energieaufwand ergibt sich, wenn der Satellit den Wechsel der Umlaufbahnen auf einer speziellen Ellipse vollzieht. Diese Ellipse beginnt bei der erdnahen Bahn und reicht gerade bis zur geostationären Bahn.

Der deutsche Ingenieur Walter Hohmann (1880 -1945) gilt als Erfinder dieser Transferbahn, die deshalb auch Hohmann-Übergang genannt wird.

Um die Ellipse zu beginnen, muss der Satellit auf der erdnahen Kreisbahn einen Geschwindigkeitszuwachs erhalten (Zünden der Triebwerke Kick 1).

Sobald die geostationäre Bahn erreicht ist (Winkel zwischen Gravitationskraft und Geschwindigkeitsvektor muss

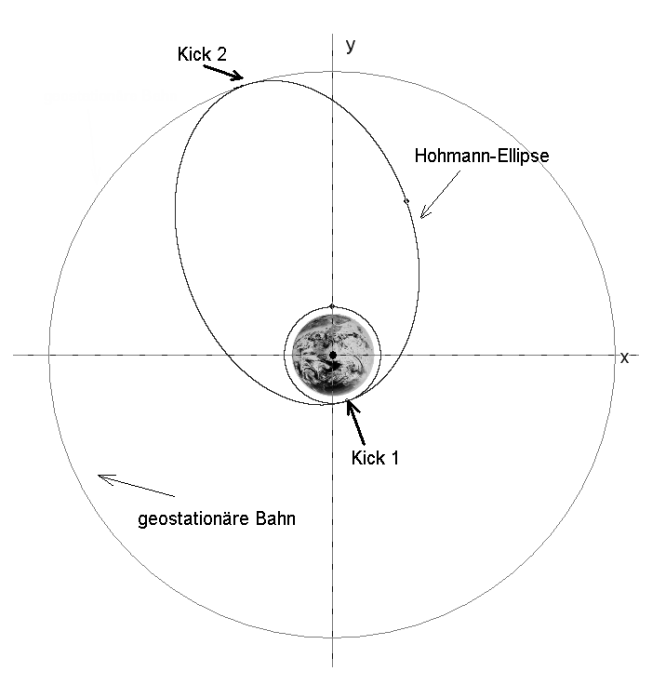

genau 90° betragen) erfolgt der zweite Geschwindigkeitszuwachs (Zünden der Triebwerke Kick 2) .

Das Gravitationsfeld eines Himmelskörpers lässt sich anschaulich als Potentialtrichter darstellen. Dabei wird sichtbar, wie viel Arbeit notwendig ist, um sich vom Grund des Trichters (Erdoberfläche) zu entfernen. In dieser Darstellung sieht man deutlich, die energetischen Verhältnisse beim Aufstieg von der erdnahen auf die geostationäre Umlaufbahn.

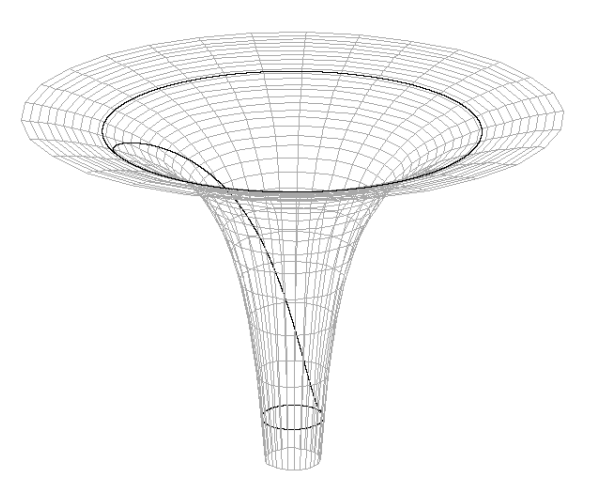

### **Die Theorie:**

Zur Berechnung der Bahnübergänge ist es sinnvoll, die **Gesamtenergie** (kinetische plus potentielle Energie) des Satelliten auf seiner Umlaufbahn berechnen zu können. Dabei ist es üblich, die potentielle Energie nicht gegenüber der Oberfläche der Erde anzugeben, sondern gegenüber dem Unendlichen. Man fragt also nicht "wie viel Energie benötige ich, um den Körper vom Erdboden auf den Radius  $r_2$  zu heben?", sondern "wie viel Energie erhalte ich, wenn ich die Masse vom Unendlichen zum Radius r<sub>2</sub> verschiebe?". Da man dabei Arbeit geliefert bekommt, ist die potentielle Energie negativ.

$$
\text{Aus } E_{\text{pot}} = Gm M \cdot \left(\frac{1}{r_1} - \frac{1}{r_2}\right) \text{ wird mit } r_1 \to \infty \quad E_{\text{pot}} = -\frac{Gm M}{r}.
$$

Die Gesamtenergie auf einer Kreisbahn ergibt sich dann zu

$$
E_{ges} = E_{kin} + E_{pot} = \frac{1}{2}mv^2 + (-\frac{GmM}{r})
$$
  
=  $\frac{1}{2}m\frac{GM}{r} - \frac{GmM}{r} = -\frac{GmM}{2r}$ . (Dabei wurde benutzt:  $v = \sqrt{\frac{G \cdot M}{r}}$  für  
die Geschwindigkeit auf einer Kreisbahn)

Für eine Kreisbahn mit dem Radius r gilt also:  $E_{ges} = -\frac{GmM}{2r}.$ 

#### (Anmerkung:

Aufgrund der oben erwähnten Festlegung des Bezugspunktes ins Unendliche ist auch die Gesamtenergie negativ. Das bedeutet, dass sie im Unendlichen Null ist.)

Befindet sich der Körper auf einer Ellipsenbahn ergibt sich eine entsprechende Formel für die

$$
E_{\rm ges} = -\frac{GmM}{2a}
$$

Gesamtenergie: , wobei a die Länge der großen Halbachse der Ellipse

bedeutet.

(Aus der Skizze erkennt man den Zusammenhang zwischen a und der Lage der Brennpunkte der Ellipse:  $a = \frac{1 + i_2}{2}$ .) 2  $a = \frac{r_1 + r_2}{2}$ 

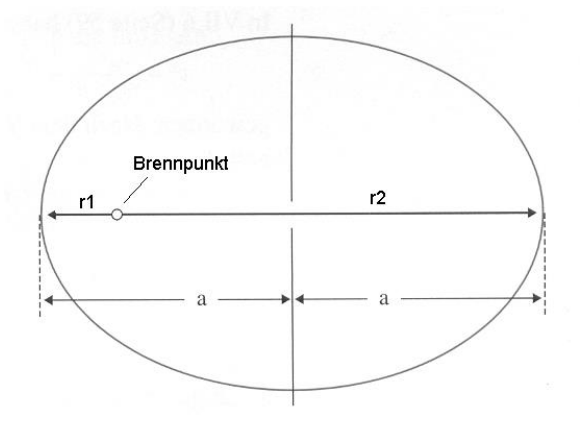

# *Der kleine Kreis wird zur Ellipse (Kick 1):*

Frage: Welche Geschwindigkeit muss der Satellit auf der Hohmann-Ellipse bei P1 haben, um bis zum Punkt P2 aufsteigen zu können (dort hat er übrigens noch eine Geschwindigkeit, denn er bewegt sich ja weiter auf der Ellipse) ?

### Antwort:

Bei P1 gilt: Er befindet sich auf dem Kreis mit dem Radius r1, hat aber durch Zünden der Triebwerke bereits die Gesamtenergie der Ellipse erhalten (,daher wird er ja auch in P1 den Kreis verlassen).

$$
E_{Ellipse} = E_{kin_1} + E_{pot_1}
$$

$$
-\frac{GmM}{2a} = \frac{1}{2}mv_{\text{1neu}}^2 - \frac{GmM}{r_1}
$$

$$
Mit \t a = \frac{r_1 + r_2}{2} \t ergibt sich daraus:
$$

$$
v_{\text{1,2}}^2 = \frac{2GM}{r_1} - \frac{2GM}{r_1 + r_2}
$$

und weiter:

$$
v_{1_{new}} = \sqrt{2GM\left(\frac{1}{r_1} - \frac{1}{r_1 + r_2}\right)}
$$

Diese Geschwindigkeit hat der Satellit nach dem Zünden der Triebwerke.

Davor hatte er die Kreisbahngeschwindigkeit

$$
v_{1_{al}} = \sqrt{\frac{G \cdot M}{r_1}}.
$$

Die Differenz der beiden Geschwindigkeiten ist der Geschwindigkeitszuwachs, der die Homann-Ellipse einleitet, oft auch als "Kick 1" bezeichnet.

$$
\Delta v_{\text{Kick1}} = v_{l_{\text{neu}}} - v_{l_{\text{alt}}}
$$

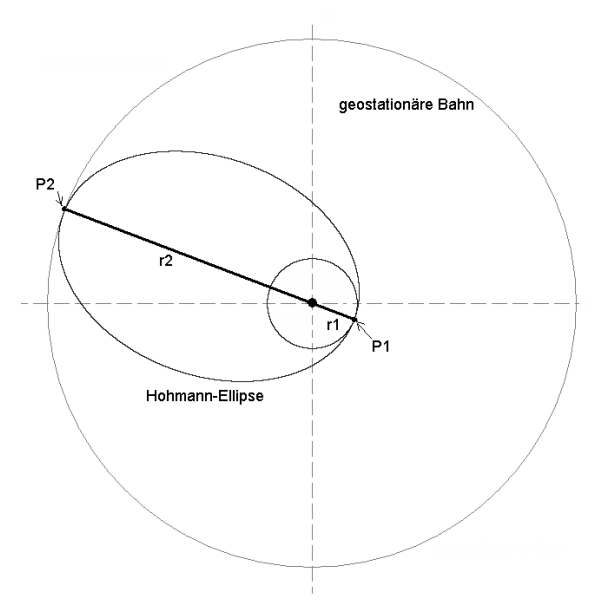

## *Die Ellipse wird zum großen Kreis (Kick 2):*

Frage: Welche Geschwindigkeit muss der Satellit auf der Hohmann-Ellipse bei P2 haben, um auf die geostationäre Kreisbahn einzuschwenken ?

Antwort:

Bei P2 gilt: Er befindet sich auf der Ellipse – durch Zünden der Triebwerke soll die Ellipsenenergie zur Kreisbahnenergie (geostationär) werden.

Auf der geostationären Bahn ist die Geschwindigkeit 2  $2_{\textit{neu}}$   $\begin{array}{c} \n\hline \ \n\end{array}$   $\begin{array}{c} \n\hline \ \n\end{array}$  $v_{2_{\textit{new}}} = \sqrt{\frac{G \cdot M}{r}}$  $=\int G \cdot M$ .

Die Geschwindigkeit auf der Ellipse im Punkt P2 erhält man durch ähnliche Überlegungen

\n wie *oben:*\n
$$
v_{2_{ab}} = \sqrt{2GM \left( \frac{1}{r_2} - \frac{1}{r_1 + r_2} \right)}.
$$
\n

Die Differenz der beiden Geschwindigkeiten ist der Geschwindigkeitszuwachs, um die Homann-Ellipse zu verlassen und die geostationäre Bahn zu betreten, was oft auch als "Kick 2" bezeichnet wird:

$$
\Delta v_{Kick2} = v_{2_{\text{neu}}} - v_{2_{\text{alt}}}.
$$

Die Veranschaulichung mit Hilfe der Software:

Das Computerprogramm "Hohmann Transfer.exe" simuliert die Bewegung einer Raumsonde im Gravitationsfeld der Erde.

Die Idee dabei ist, dass man die Startdaten zunächst so wählen soll, dass eine erdnahe Kreisbahn entsteht. Will man beispielsweise eine Kreisbahn in 800km Höhe erzeugen, muss man die entsprechende Kreisbahngeschwindigkeit ausrechnen:

Mit Hilfe der Formel *r*  $v_{Kreisbahn} = \sqrt{\frac{G \cdot M}{m}}$  und den entsprechenden Werten ergibt sich

hier eine Geschwindigkeit von 7457 m/s. Diese Startgeschwindigkeit und die Startposition  $(y = 7170 \text{ km})$  lassen sich im Programm eingeben. Wurde alles richtig berechnet, entsteht eine exakte Kreisbahn, sobald man den Startbuttom drückt.

(Im Programm sind diese Beispielwerte bereits eingegeben – es sollten jedoch auf jeden Fall Kreisbahnen für andere Höhen berechnet werden und mit Hilfe der Simulation verifiziert werden.)

Nachdem man die Daten für die gewählte Kreisbahn errechnet hat, müssen nun die Geschwindigkeitszuwächse von "Kick1" und "Kick2" ausgerechnet werden. (Die Höhe der geostationären Bahn sollte dazu vorher exakt berechnet worden sein). Diese

Geschwindigkeitswerte müssen ebenfalls in die Eingabemaske des Programms eingetragen werden.

Bewegt sich nun der Satellit auf der erdnahen Kreisbahn, kann man zu einem beliebigen Zeitpunkt die Taste "Kick1" anclicken. Damit wird der Geschwindigkeitszuwachs dem Programm übergeben und der Satellit beginnt, sich auf einer Ellipse Richtung geostationäre Bahn zu bewegen. Man sollte die Raumsonde diese Ellipse ruhig mehrfach durchlaufen lassen, denn dann erst sieht man, ob der weiteste Ellipsenpunkt gerade die geostationäre Bahn berührt, so wie es die Theorie des Hohmann\_Übergangs verlangt. Ist dies nicht der Fall, hat der Anwender falsch gerechnet.

Um auf die geostationäre Bahn einzuschwenken, muss man zum richtigen Zeitpunkt den "Kick2" ausführen. Der richtige Zeitpunkt ist gegeben, wenn der Winkel zwischen Geschwindigkeitsvektor und Gravitationskraft genau 90° beträgt. Der aktuelle Winkel wird im Ausgabefeld des Programms ständig angezeigt. Wurde der zweite

Geschwindigkeitszuwachs richt berechnet, wird sich der Satellit exakt auf der geostationären Bahn bewegen.

(Für das oben angegebene Zahlenbeispiel (800km Höhe) wurden die richtigen "Kicks" als Beispiel im Programm bereits eingetragen).

Das Programm bietet übrigens auch die Möglichkeit, die Kreisbahn und den Aufstieg zur geostationären Bahn im Potentialtrichter der Erde zu verfolgen (Zentralprojektion des dreidimensionalen Trichters). Die Bahn des Satelliten wird dazu auf die Oberfläche des Potentialtrichters abgebildet. Die Darstellung lässt sich Stückchenweise kippen, so dass die Bahn und der Trichter auch aus anderen Blickwinkeln betrachtet werden können. Gerade diese Darstellung zeigt sehr schön, wie man sich die energetischen Verhältnisse im Gravitationsfeld der Erde räumlich vorstellen sollte.

Aufgabe: Berechnen Sie die Startgeschwindigkeit für eine Kreisbahn in einer Höhe von 1200 km. Berechnen Sie weiter, welche Geschwindigkeitszuwächse (Kick1 und Kick2) für diese Kreisbahn jeweils notwendig sind, um Ihren Satelliten auf die geostationäre Bahn zu bringen.

Tragen Sie die errechneten Werte in die Eingabemaske des Programms ein und starten Sie die Simulation.

Führen Sie die einzelnen Schritte für eine erdnahe Kreisbahn in einer anderen Höhe durch und überprüfen Sie die Ergebnisse erneut mit Hilfe der Simulation.

© Matthias Borchardt, **Bonn**